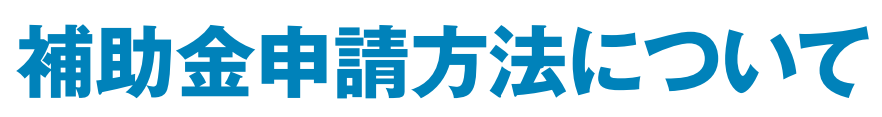

**補助金申請方法はIBM健保組合ホームページからインターネットで申請する方法と、 所定の申請用紙(16、17ページ参照)により行う方法の2通りがあります。**

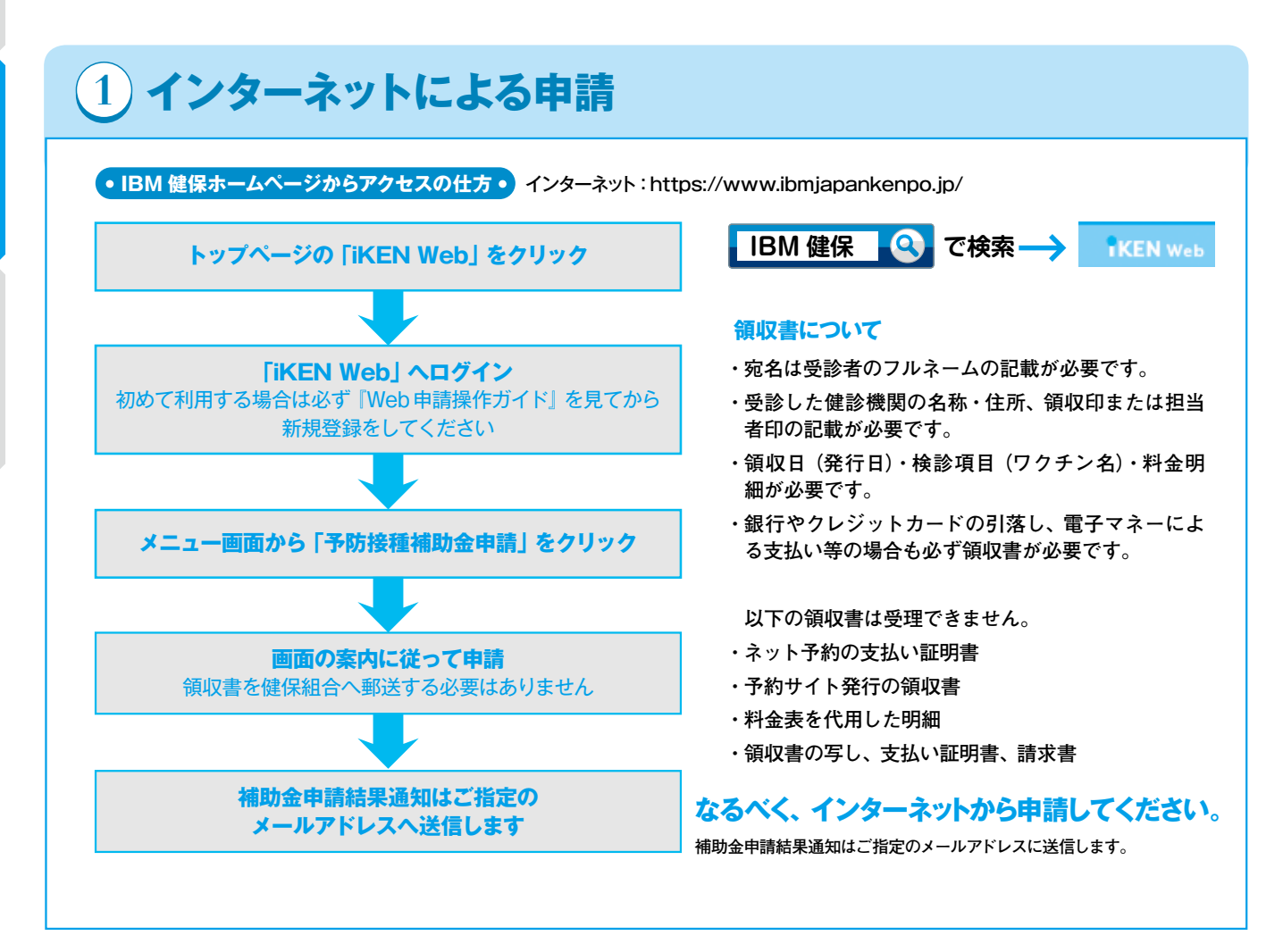

**2 所定の用紙による申請 インターネットをご利用できない方は、補助金申請書に必要事項を記入し、 補助金申請に必要な領収書を添付してIBM健保組合にお送りください。**

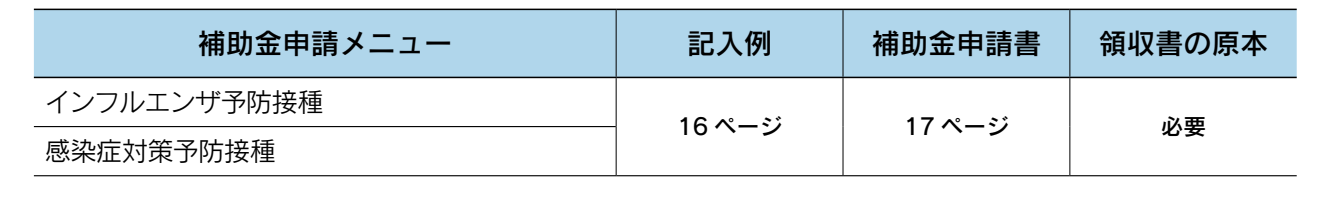

14

補助金